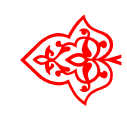

# Fonts Project Fonts Project ❧

# Biolinum - Shadow

#### - ---- - ------r - --- ---<br>bindung: Michael Ni L<sup>A</sup>TEX-Einbindung: Michael Niedermair

6. Juli 2010

#### Inhaltsverzeichnis

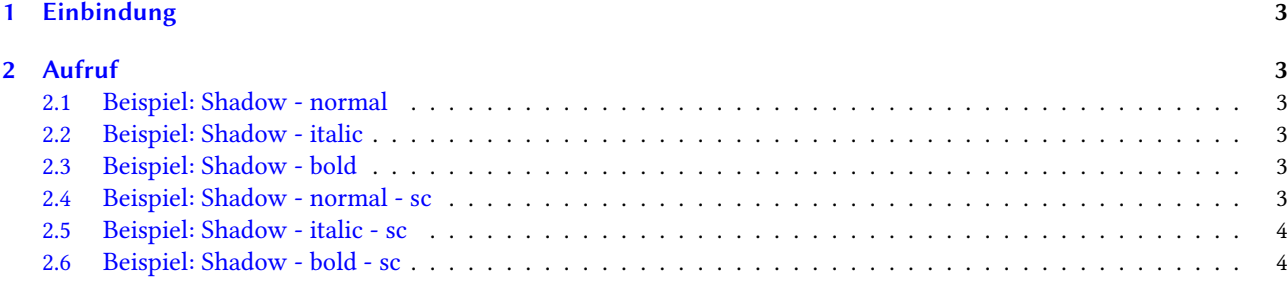

#### <span id="page-2-0"></span>1 Einbindung

Der Biolinum-Shadow-Font steht mit den Schnitten Der Biolinum-Shadow-Font steht mit den Schnitten fxb-s-n, fxb-s-it, fxb-s-b, fxb-s-sc, fxb-s-ic und fxb-s-bc zur Verfügung.

#### <span id="page-2-1"></span>2 Aufruf

\usefont{T1}{fxb}{s}{n}\fontsize{1.5cm}{1.6cm}\selectfont oder<br>V \usefont{T1}{fxb}{s}{it}\fontsize{1.5cm}{1.6cm}\selectfont oder oder \usefont{T1}{fxb}{s}{b}\fontsize{1.5cm}{1.6cm}\selectfont

<span id="page-2-2"></span>2.1 Beispiel: Shadow - normal

### Dies ist ein Beispiel! 0123456789

<span id="page-2-3"></span>2.2 Beispiel: Shadow - italic

#### Dies ist ein Beispiel! 0123456789

<span id="page-2-4"></span>2.3 Beispiel: Shadow - bold

## Dies ist ein Beispiel! 0123456789

<span id="page-2-5"></span>2.4 Beispiel: Shadow - normal - sc

### Dies ist ein Beispiel! 0123456789

## <span id="page-3-0"></span>Dies ist ein Beispiel! 0123456789

<span id="page-3-1"></span>2.6 Beispiel: Shadow - bold - sc

## Dies ist ein Beispiel! 0123456789